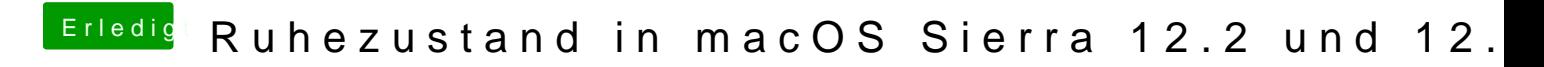

Beitrag von kuckkuck vom 20. Februar 2017, 19:08

OK, das ist doch schonmal was! In wie weit ist denn eure Hardware identisch? Vielleicht kriegen wir das